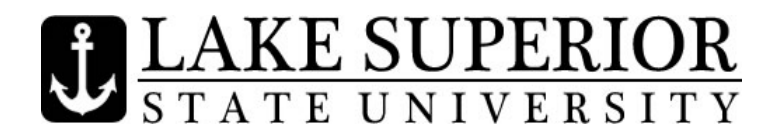

## IMPORTANT DATES & DEADLINES Spring Semester 2013

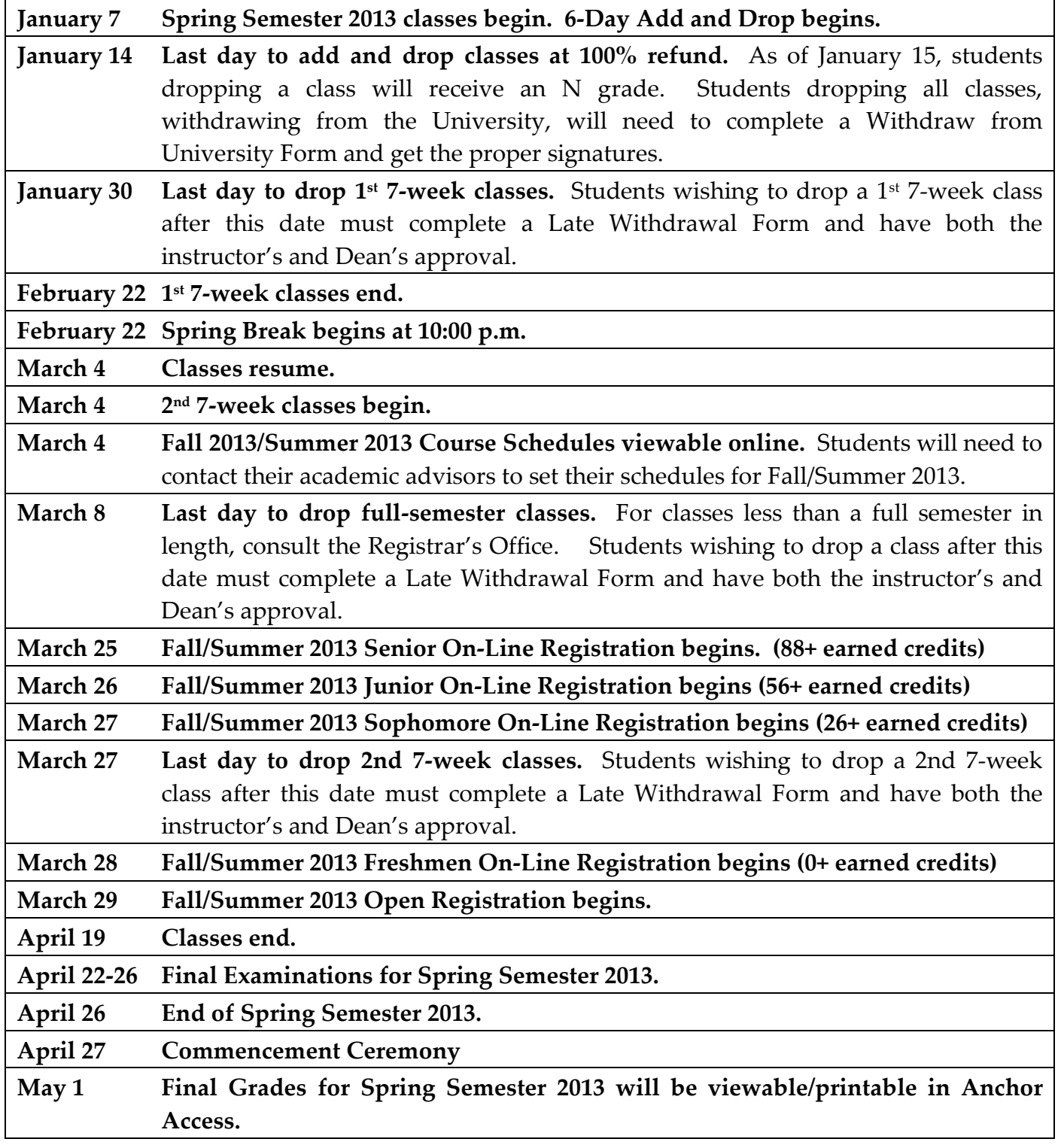